### MULTICS STAFF BULLETIN-35

TO: Distribution

FROM: Steve Webber

DATE: March 22, 1972

.-

SUBJECT: Follow-On Integration Task List

TASK AREA **C11rrently Needed Taak** 

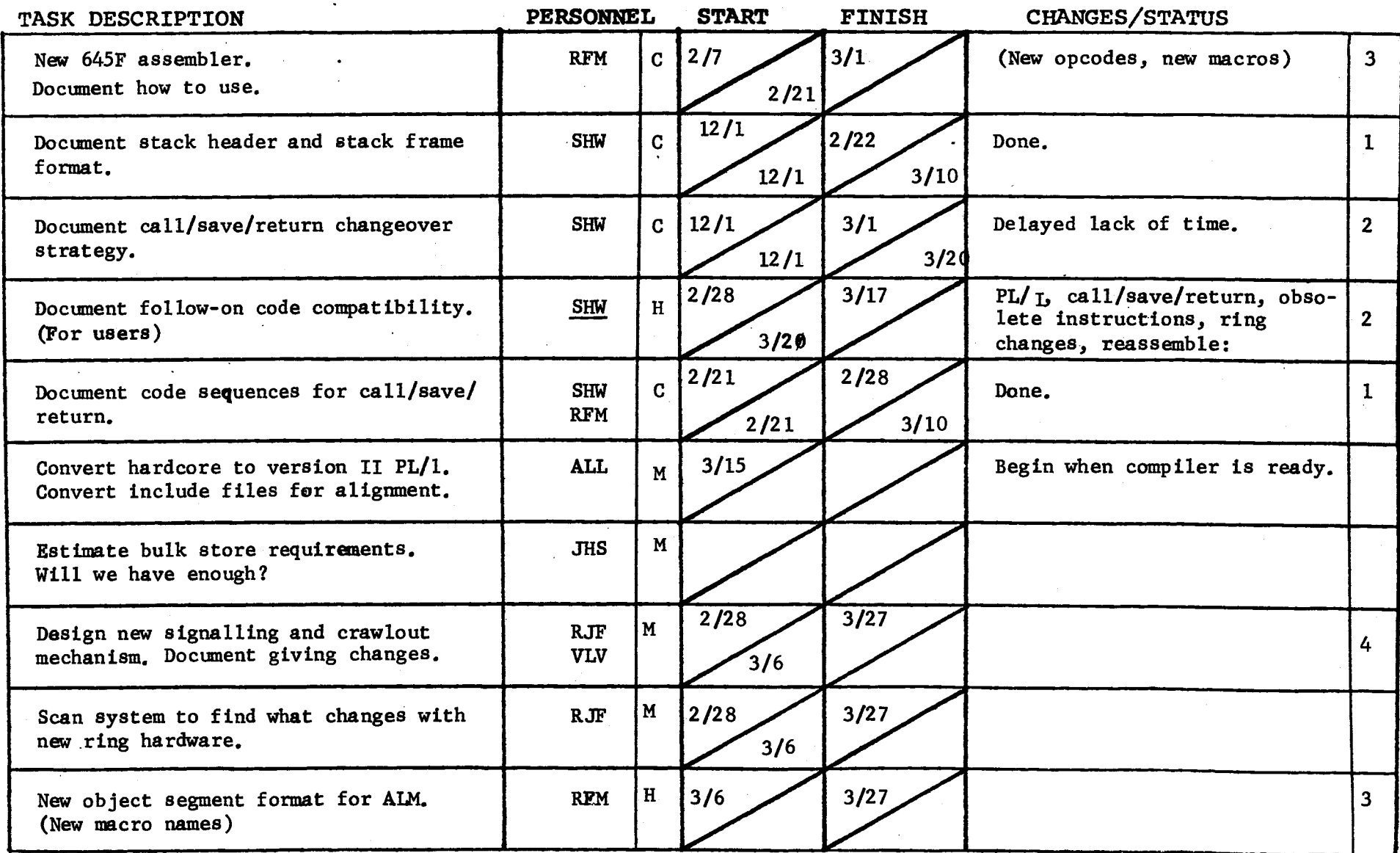

)

## GROUP FUNCTION Follow-On Integration Task List

DATE <u>March 22, 1972</u>

PAGE 2 of 4

TASK AREA Currently Needed Tasks

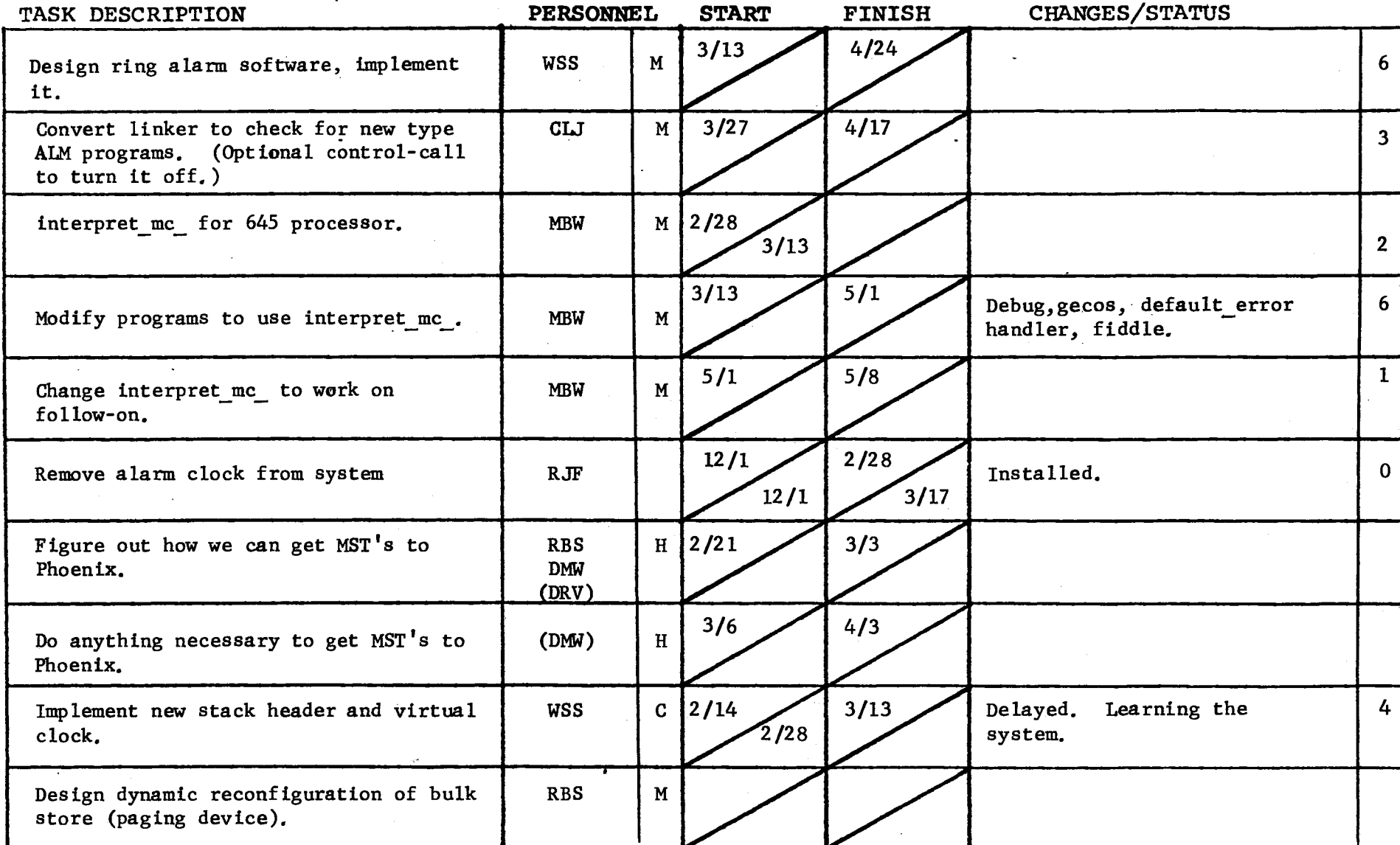

**l** ?orm revised 6/15/71

) and the contract of  $\overline{\phantom{a}}$ 

 $\mathcal{L}_{\rm{eff}}$ 

### TASK AREA Currently Needed Tasks

)

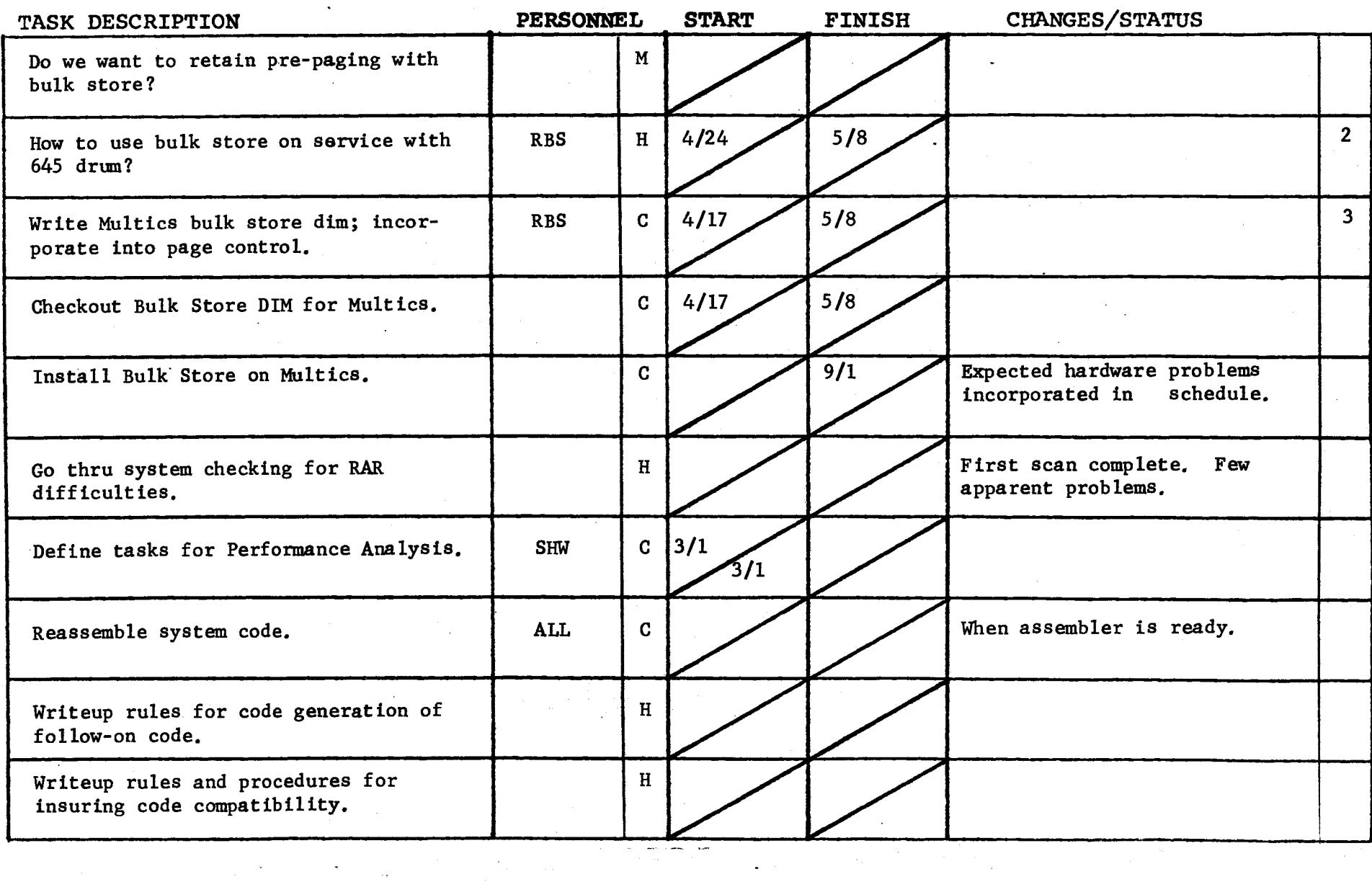

 $\mathcal{L}^{\mathcal{L}}(\mathcal{L}^{\mathcal{L}})$  and the contribution of the contribution of the contribution of  $\mathcal{L}^{\mathcal{L}}$ 

 $\sim$ 

 $\sim 100$  $\sim 100$ 

 $\sim 10^{-1}$ 

 $\langle \cdot \rangle_{\rm{eff}}$ 

Form revised 6/15/71

 $\mathcal{L}^{\mathcal{L}}(\mathcal{L}^{\mathcal{L}})$  and  $\mathcal{L}^{\mathcal{L}}(\mathcal{L}^{\mathcal{L}})$  and  $\mathcal{L}^{\mathcal{L}}(\mathcal{L}^{\mathcal{L}})$  and  $\mathcal{L}^{\mathcal{L}}(\mathcal{L}^{\mathcal{L}})$ 

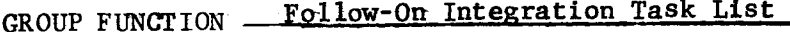

DATE March 22, 1972 PAGE 4 of 4

 $\mathcal{F}^{\text{max}}_{\text{max}}$  and  $\mathcal{F}^{\text{max}}_{\text{max}}$ 

TASK AREA \_\_\_\_\_ Currently Needed Tasks

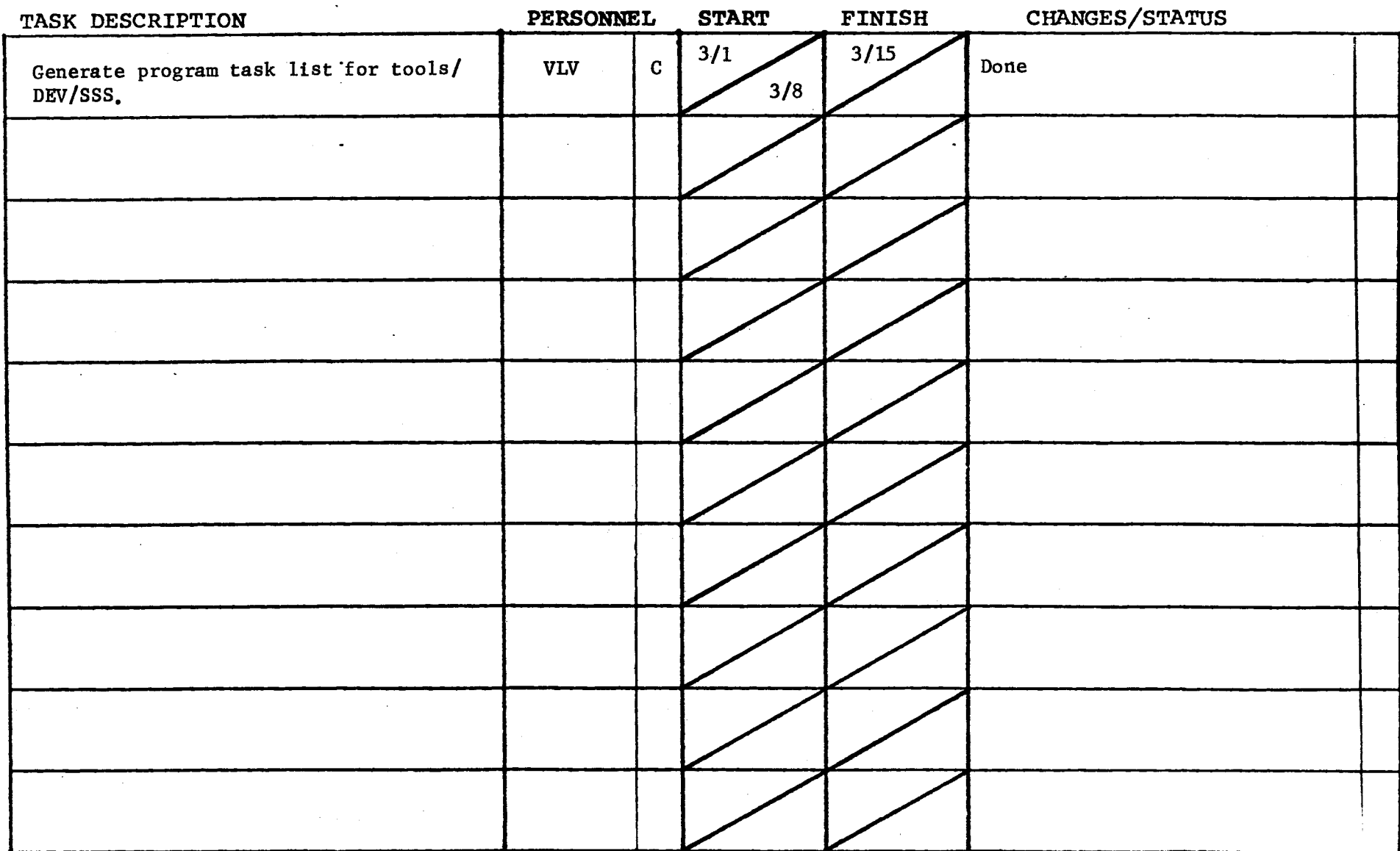

الموارد للترويب

 $\overline{a}$ 

 $\ddot{\phantom{a}}$ 

 $\sim$ 

 $\sim 10^{11}$  km s  $^{-1}$ 

For revised  $6/15/71$ 

 $\sim 10^{11}$  km s  $^{-1}$ 

) and the contract of  $\overline{\phantom{a}}$ 

TASK AREA \_\_ Peripheral I/O Development

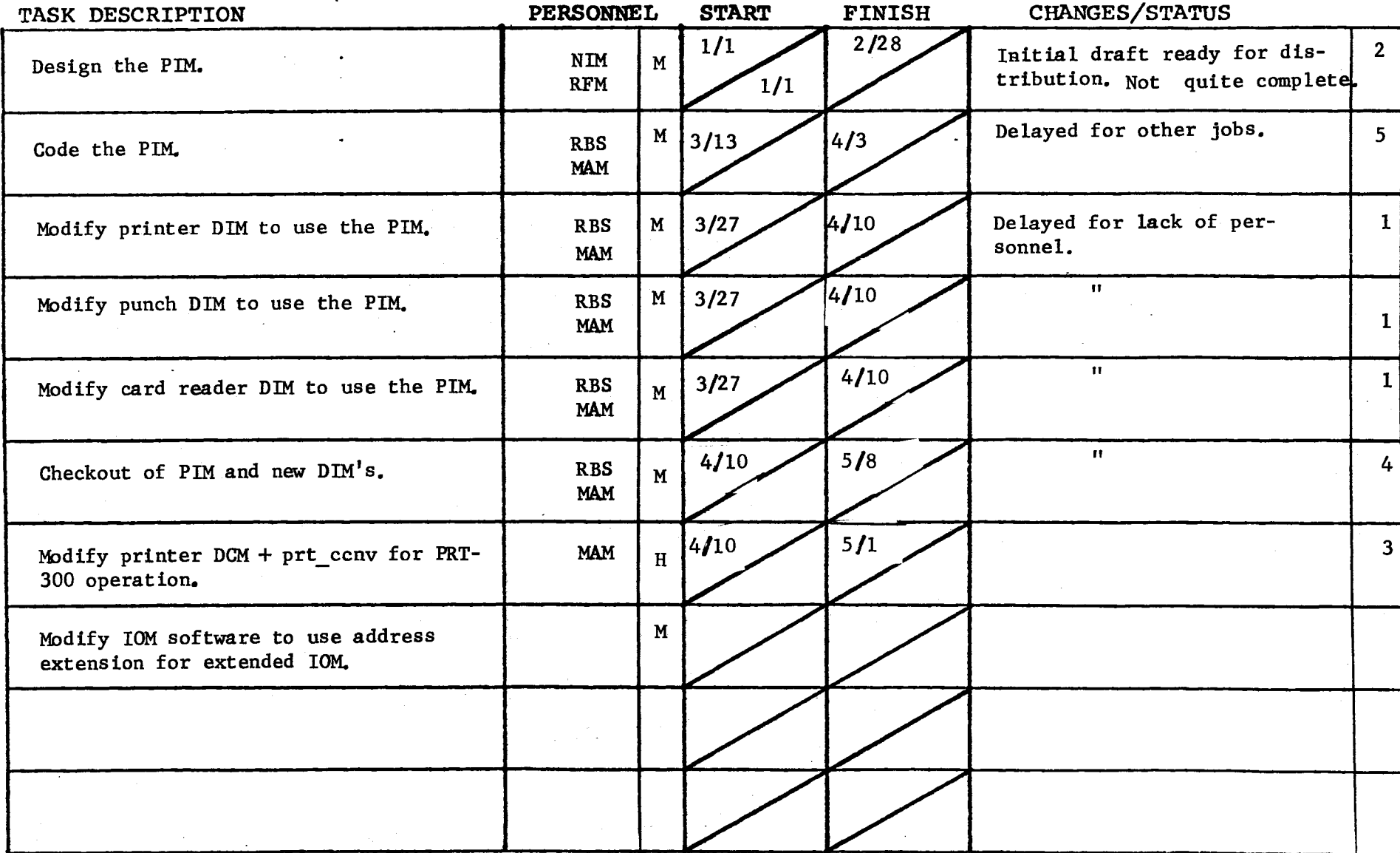

# GROUP FUNCTION FOllow-On Integration Task List DATE March 22, 1972 PAGE 1 of 2

TASK AREA \_\_\_\_\_ New Software Development

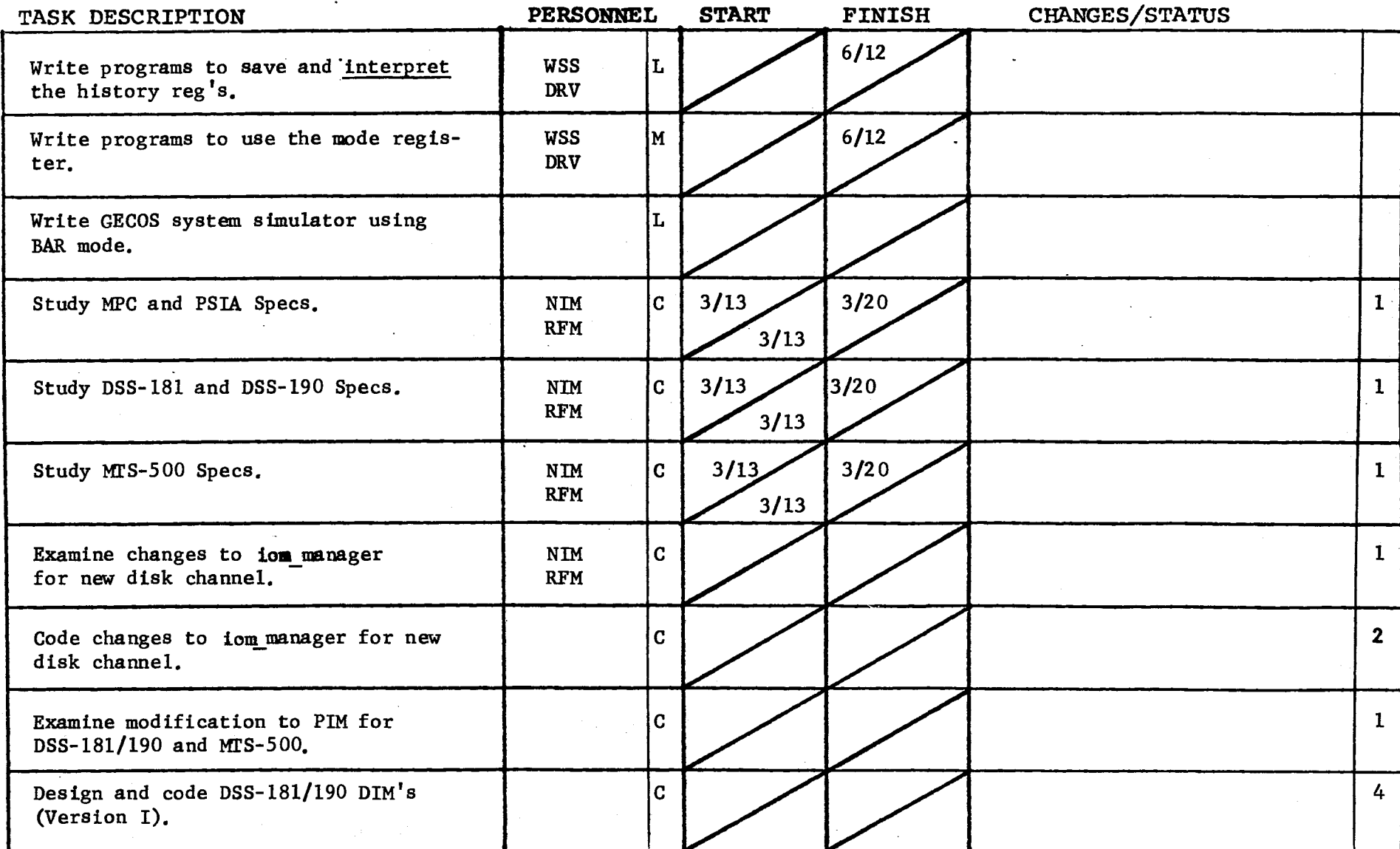

 $\sim$ 

?0\...1 revised 6/15/71

 $PAGE$   $2$  of 2

TASK AREA \_\_\_\_ New Software Development

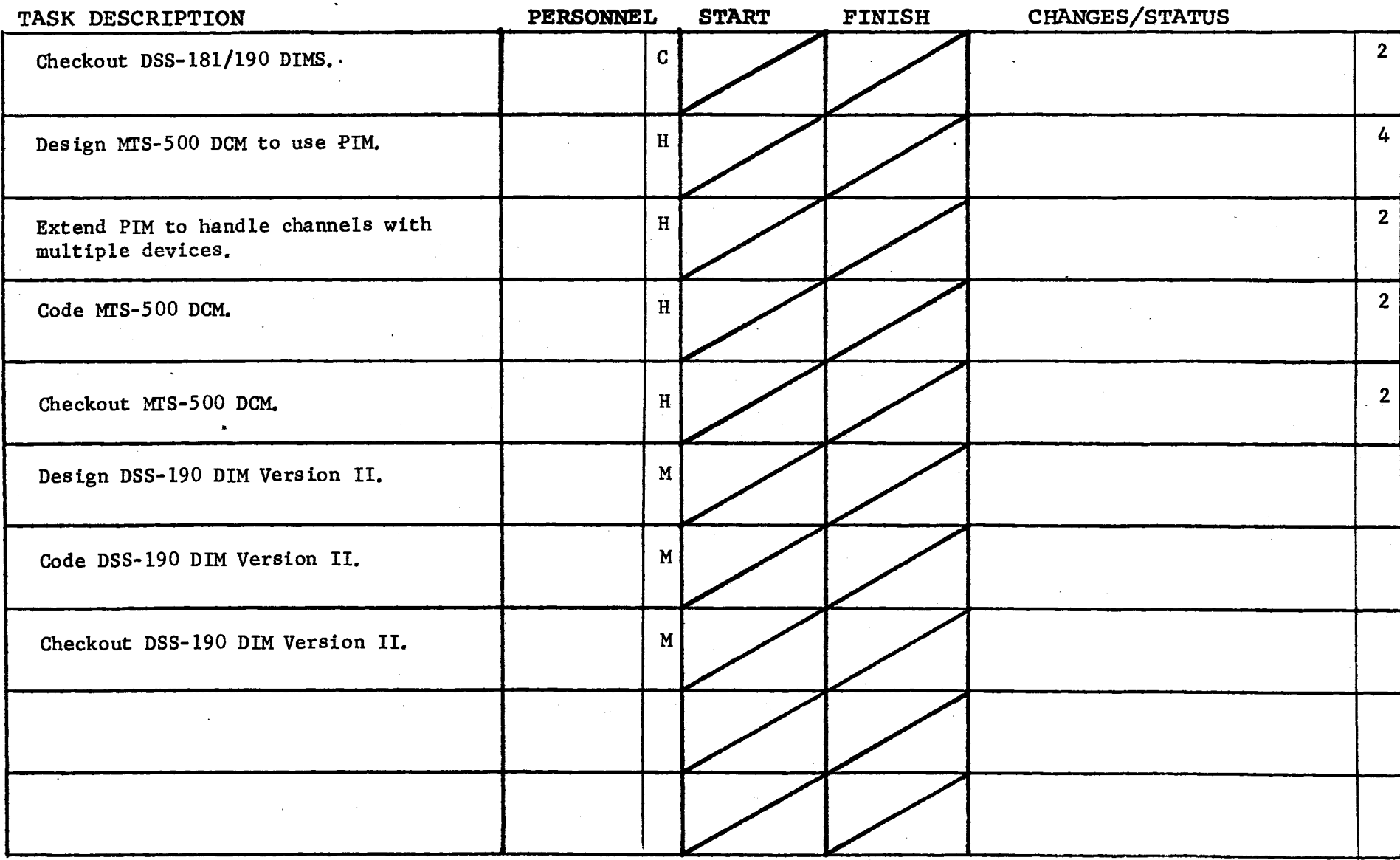

Form revised 6/15/71

 $\frac{1}{2}$ 

TASK AREA \_\_\_\_\_\_ DataNet 355 Development

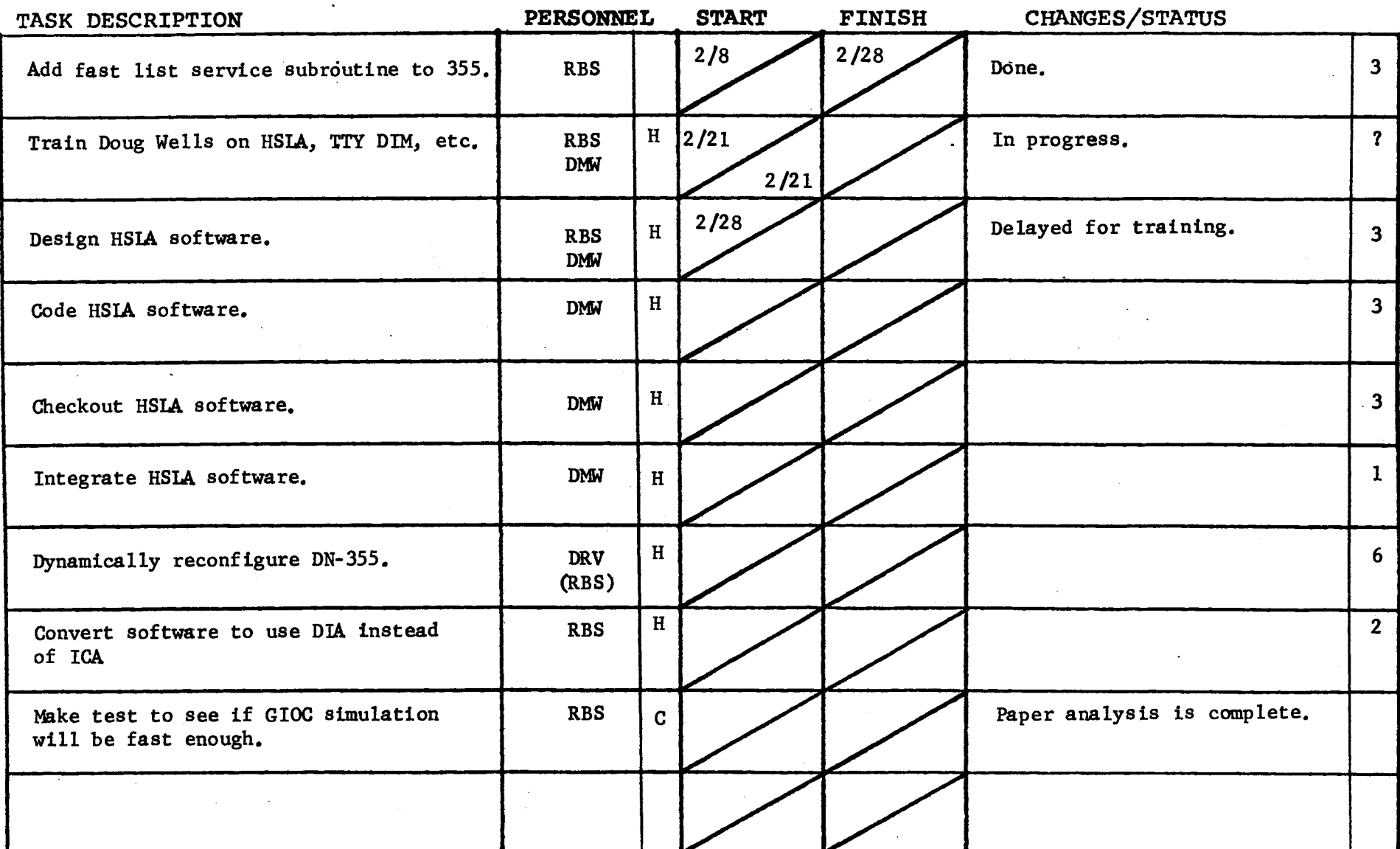

 $\bar{\phantom{a}}$  .

 $\ddot{\phantom{a}}$ 

 $\mathbb{F}$ ox revised 6/15/71

 $PAGE$  1 of 3 DATE March 22, 1972

TASK AREA BOS Follow-On Tasks

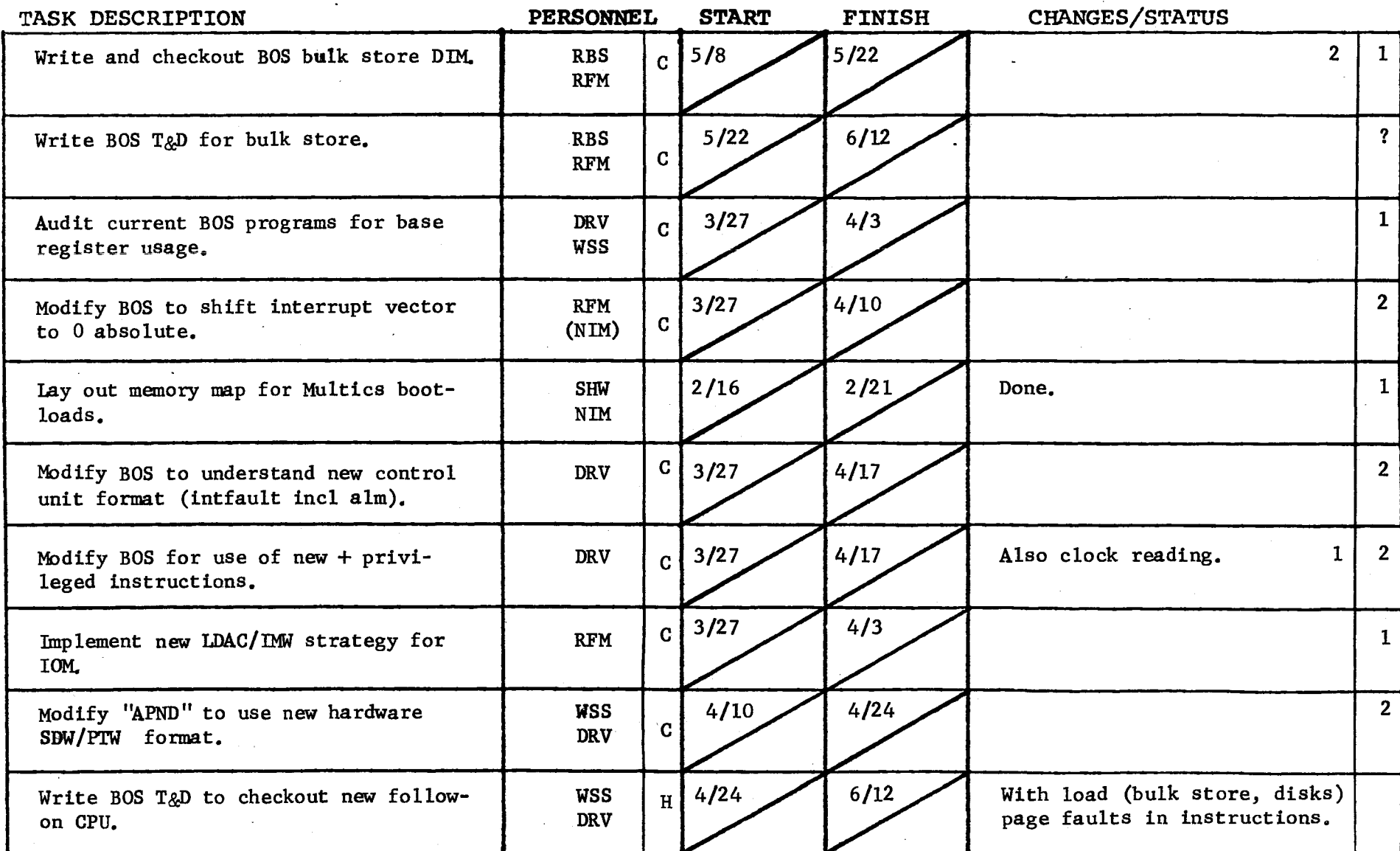

Form revised 6/15/71

 $\alpha$ 

 $\Delta\sim 10$ 

## GROUP FUNCTION -- Follow-On Integration Task List DATE March 22, 1972 · · · · · · · · · · · PAGE-2 of 3

TASK AREA BOS Follow-On Task -----------

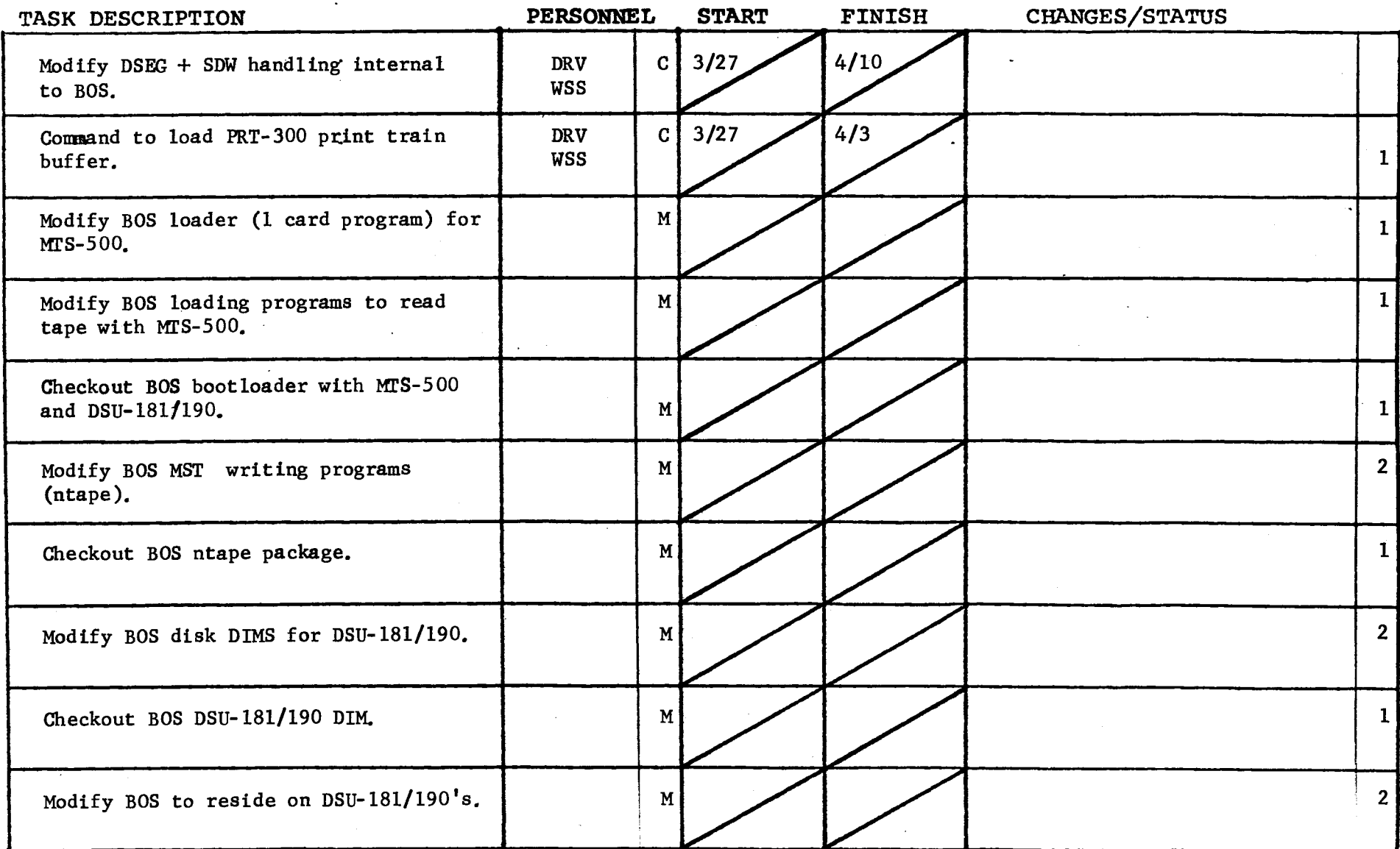

GROUP FUNCTION Follow-On Integration Task List.

DATE March  $22 - 1972$  PAGE  $-3$  of 3

 $\mathcal{K}^{\text{III}}$ 

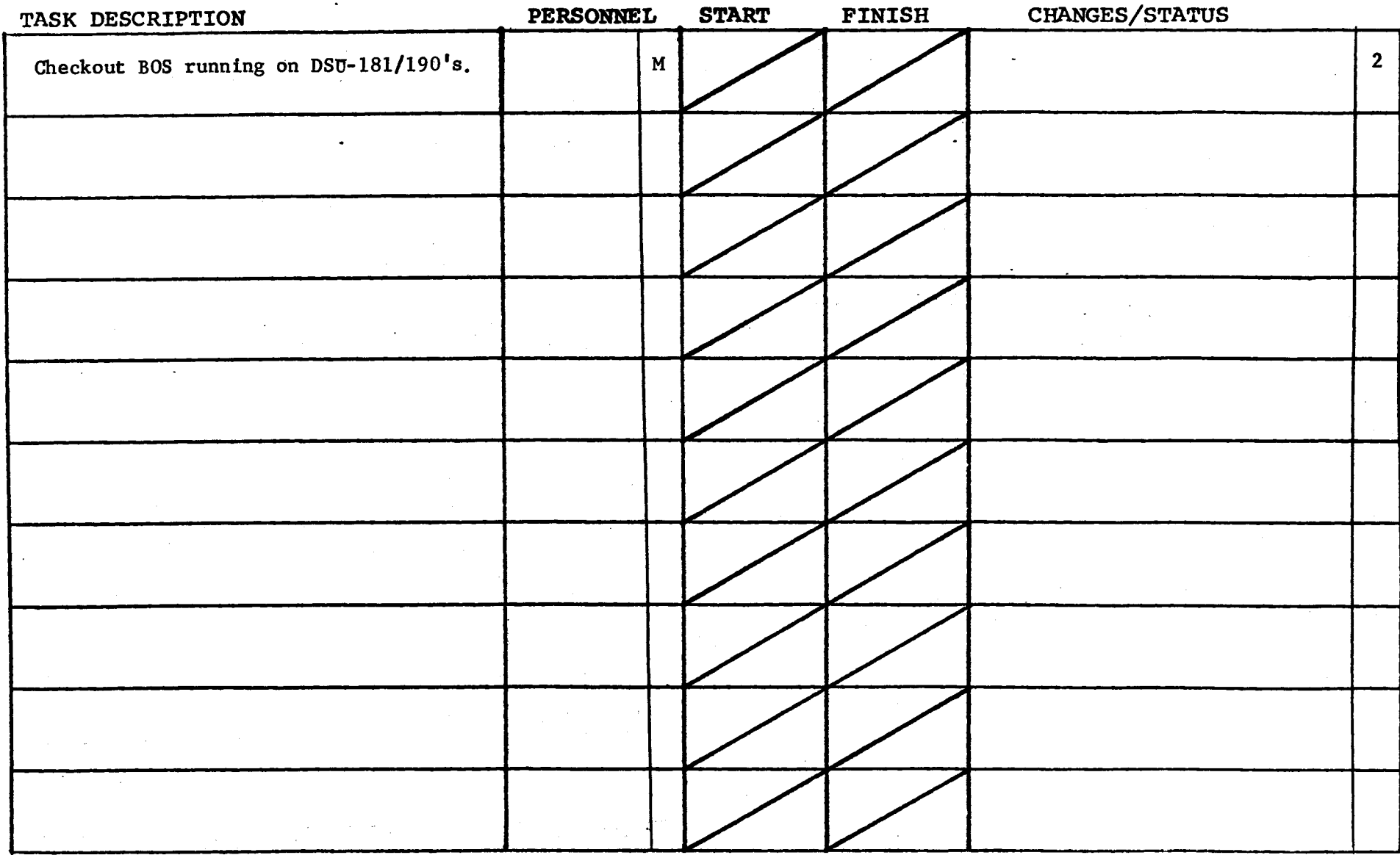

Form revised 6/15/71

### GROUP FUNCTION Follow-On Integration Task List ... DATE March 22, 1972 ... PAGE 1 of 3

# TASK AREA 645F Bootload Checkout - Program List

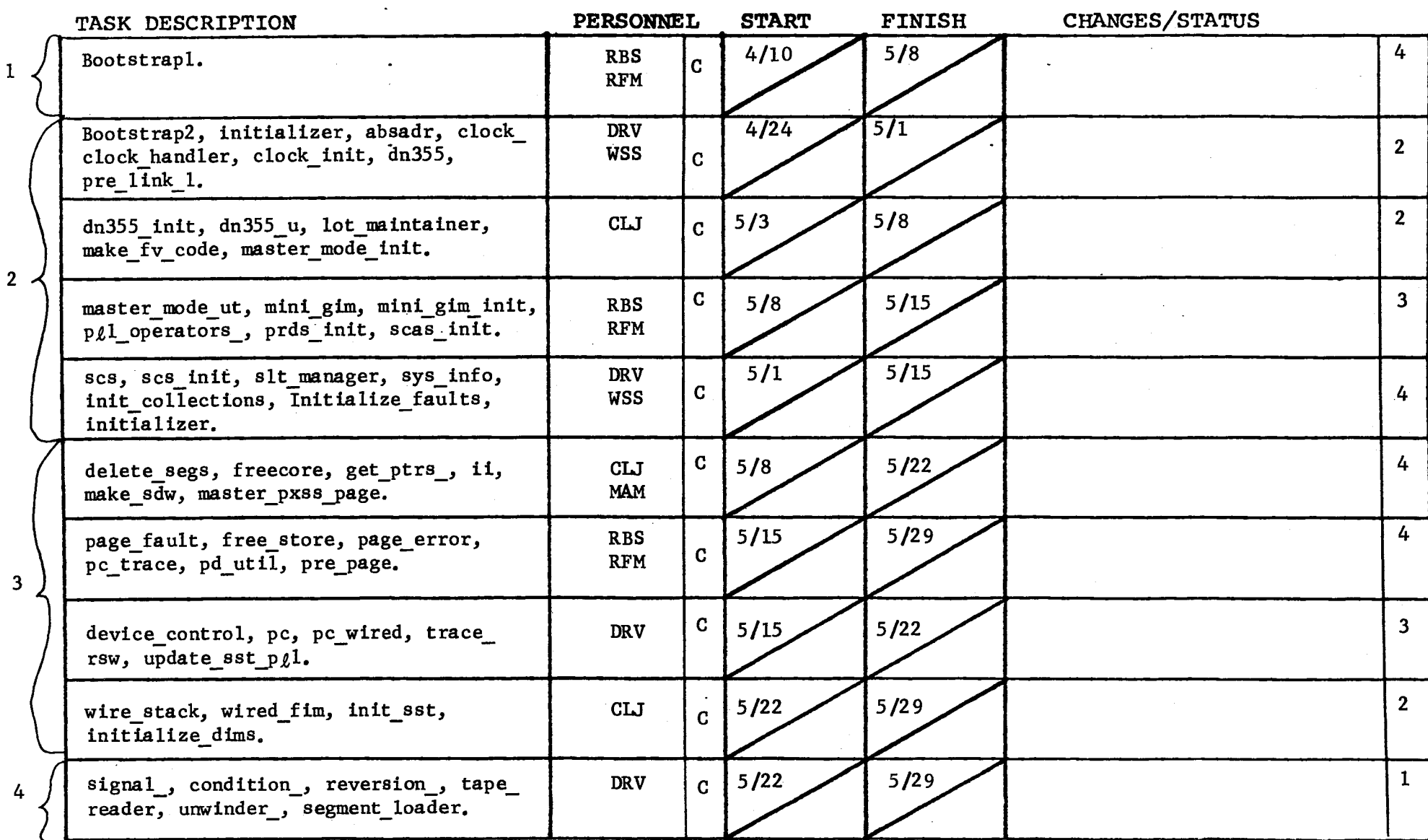

Form revised 6/15/71

 $\mathcal{L}_{\mathcal{A}}$  and  $\mathcal{L}_{\mathcal{A}}$  are the set of the set of the set of the set of  $\mathcal{A}$ 

GROUP FUNCTION Follow-On Integration Task List

DATE March 22, 1972 PAGE 2 of 3

## TASK AREA \_\_\_\_645F Bootload Checkout - Program List

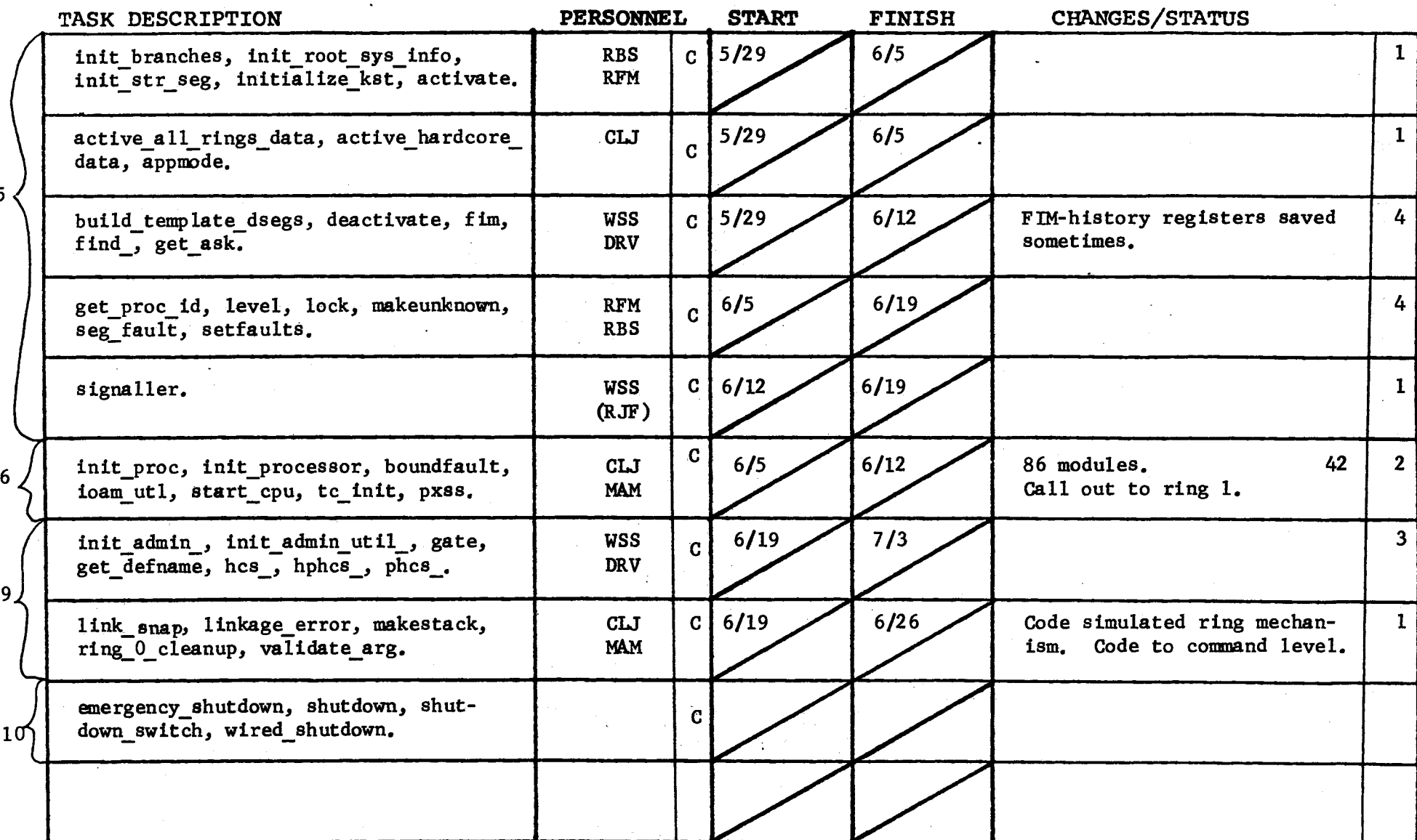

GROUP FUNCI'ION Follow-On Integration Task List DATE March *<sup>22</sup>* 1 . .J..9J2.\_ \_\_\_\_\_\_ . - -- --PAGE \_--\_-\_..3.\_-... o..... £\_3...\_ \_\_\_ \_

•

TASK AREA 645F Bootload Checkout - Program List

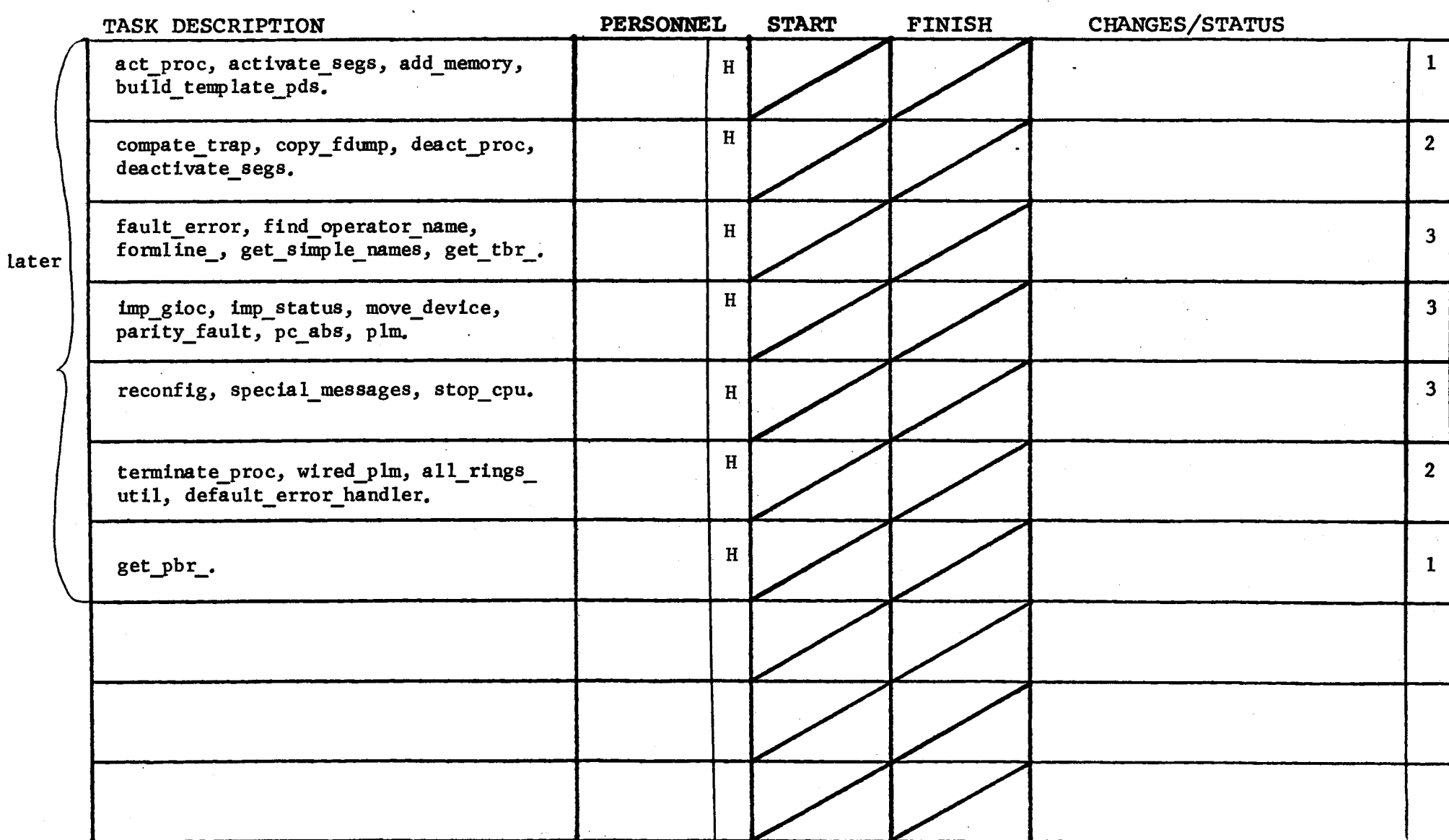

 $\sim 10^{11}$ 

:?o(. revised 6/15/71

 $\mathcal{L}_{\text{max}}$  and  $\mathcal{L}_{\text{max}}$ 

 $\label{eq:2.1} \frac{1}{\sqrt{2}}\int_{0}^{2\pi} \frac{1}{\sqrt{2}}\left(\frac{1}{\sqrt{2}}\right)^{2} \frac{1}{\sqrt{2}}\left(\frac{1}{\sqrt{2}}\right)^{2} \frac{1}{\sqrt{2}}\left(\frac{1}{\sqrt{2}}\right)^{2} \frac{1}{\sqrt{2}}\left(\frac{1}{\sqrt{2}}\right)^{2} \frac{1}{\sqrt{2}}\left(\frac{1}{\sqrt{2}}\right)^{2} \frac{1}{\sqrt{2}}\left(\frac{1}{\sqrt{2}}\right)^{2} \frac{1}{\sqrt{2}}\left(\frac{1}{\sqrt{2}}\$ 

DATE March 22, 1972 PAGE 1 of 1

### Miscellaneous TASK AREA

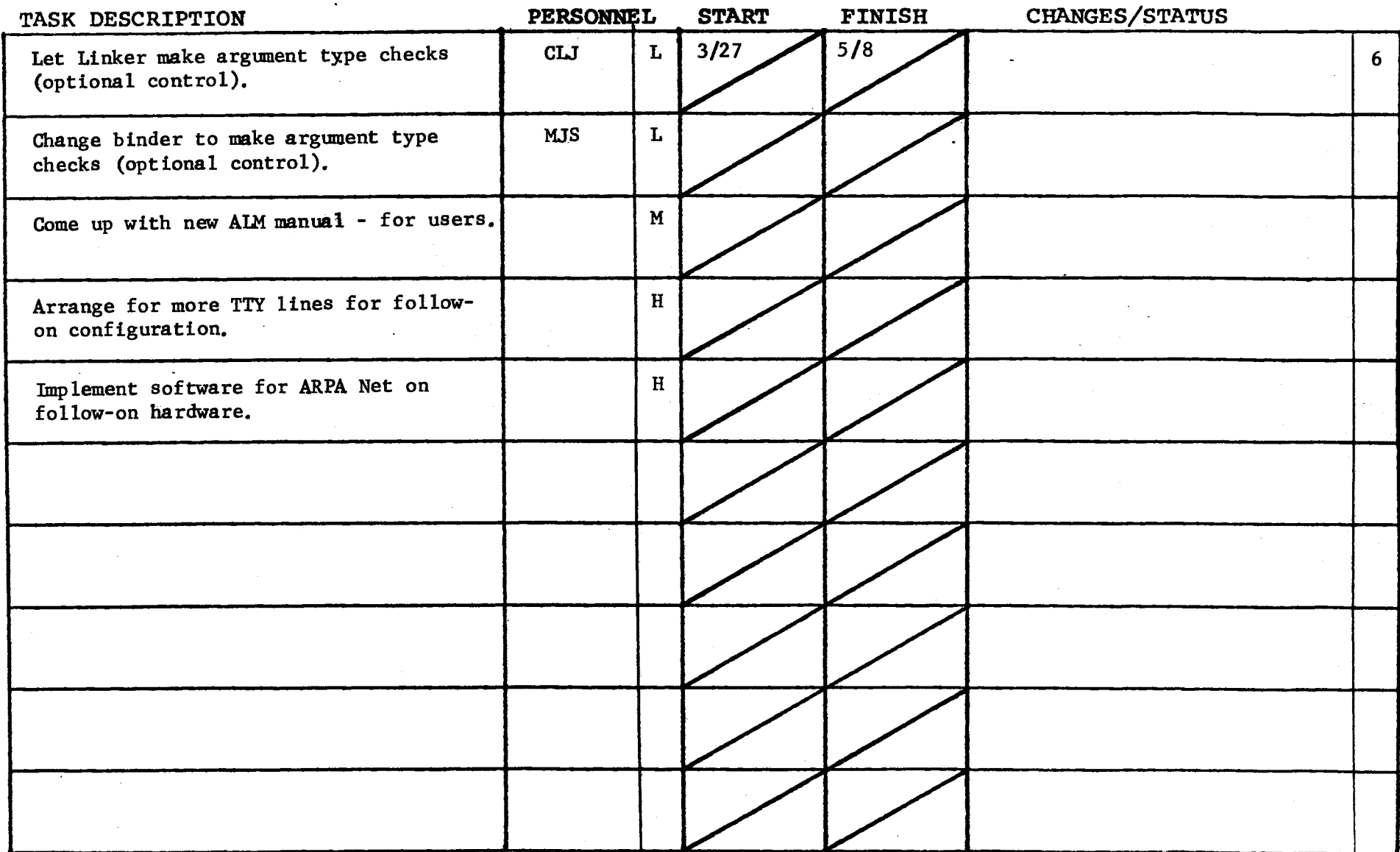

Form revised 6/15/71

 $\label{eq:2.1} \Delta_{\rm{max}} = \frac{1}{\sqrt{2}} \sum_{i=1}^{N} \frac{1}{\sqrt{2}} \sum_{i=1}^{N} \frac{1}{\sqrt{2}} \sum_{i=1}^{N} \frac{1}{\sqrt{2}} \sum_{i=1}^{N} \frac{1}{\sqrt{2}} \sum_{i=1}^{N} \frac{1}{\sqrt{2}} \sum_{i=1}^{N} \frac{1}{\sqrt{2}} \sum_{i=1}^{N} \frac{1}{\sqrt{2}} \sum_{i=1}^{N} \frac{1}{\sqrt{2}} \sum_{i=1}^{N} \frac{1}{\sqrt{2}} \sum_{i=1}^{N} \frac$  $\label{eq:2.1} \begin{split} \mathcal{L}_{\text{max}}(\mathbf{r}) & = \frac{1}{2} \sum_{i=1}^{N} \mathcal{L}_{\text{max}}(\mathbf{r}) \mathcal{L}_{\text{max}}(\mathbf{r}) \\ & = \frac{1}{2} \sum_{i=1}^{N} \mathcal{L}_{\text{max}}(\mathbf{r}) \mathcal{L}_{\text{max}}(\mathbf{r}) \mathcal{L}_{\text{max}}(\mathbf{r}) \mathcal{L}_{\text{max}}(\mathbf{r}) \mathcal{L}_{\text{max}}(\mathbf{r}) \mathcal{L}_{\text{max}}(\mathbf{r}) \mathcal{L}_{\text{max}}(\mathbf$  $\label{eq:1} \frac{1}{\sqrt{2}}\left(\frac{1}{\sqrt{2}}\right)^{2} \left(\frac{1}{\sqrt{2}}\right)^{2} \left(\frac{1}{\sqrt{2}}\right)^{2} \left(\frac{1}{\sqrt{2}}\right)^{2} \left(\frac{1}{\sqrt{2}}\right)^{2} \left(\frac{1}{\sqrt{2}}\right)^{2} \left(\frac{1}{\sqrt{2}}\right)^{2} \left(\frac{1}{\sqrt{2}}\right)^{2} \left(\frac{1}{\sqrt{2}}\right)^{2} \left(\frac{1}{\sqrt{2}}\right)^{2} \left(\frac{1}{\sqrt{2}}\right)^{2} \left(\frac{$